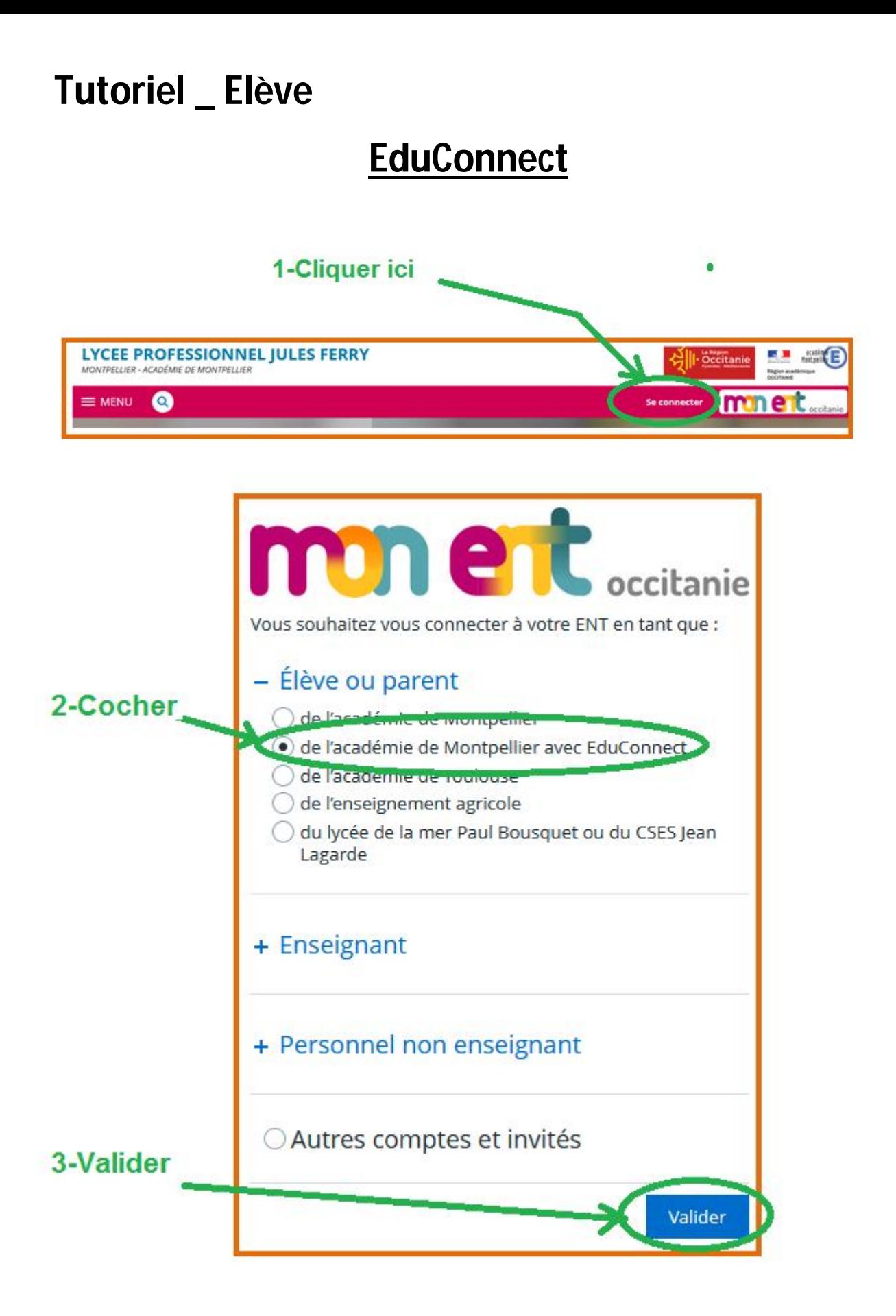

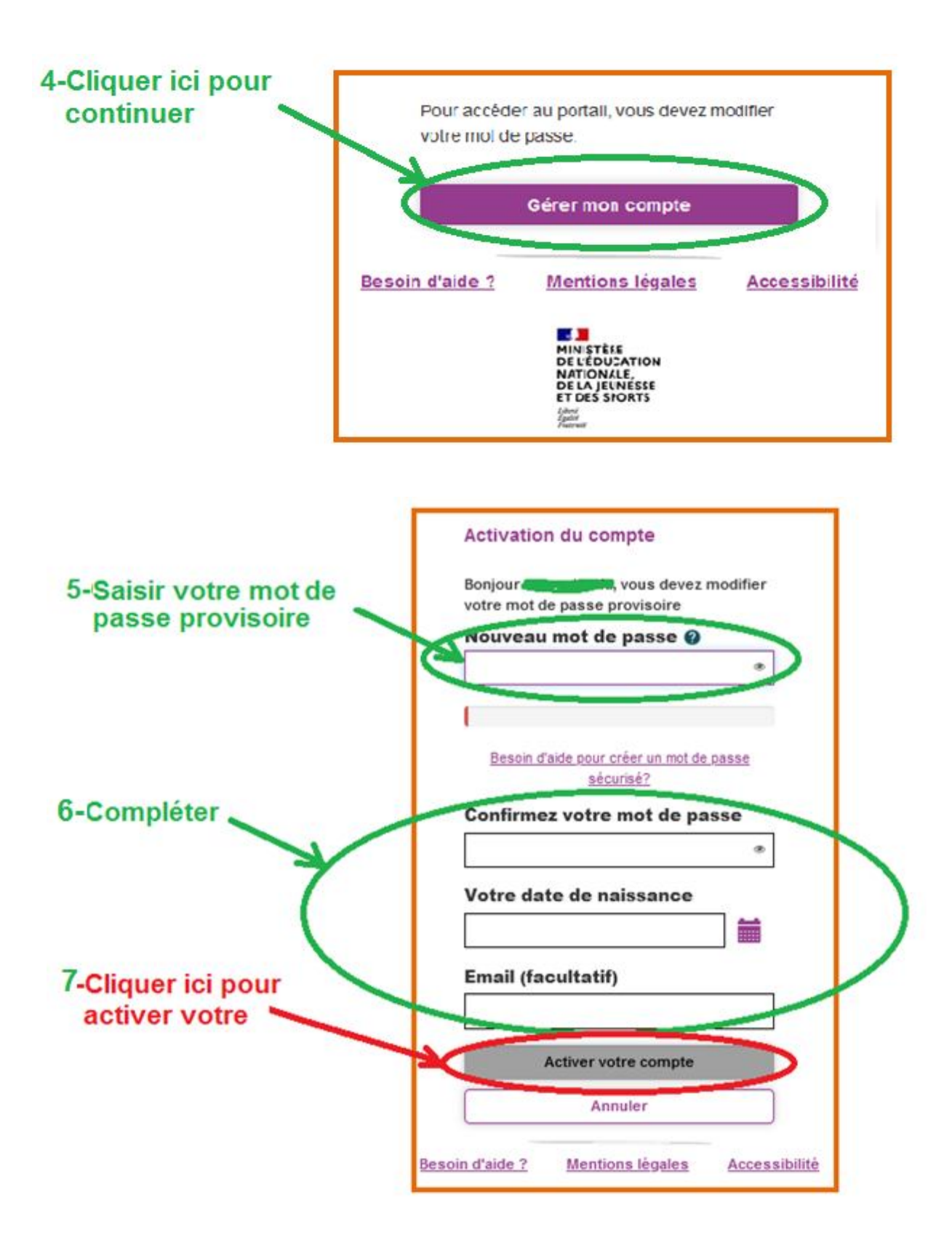

Une fois le **compte EduConnect activé**, vous pouvez vous connecter à tout moment à l'ENT avec **votre identifiant et votre mot de passe personnalisé.**